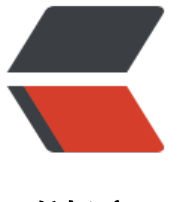

链滴

## Android [全局](https://ld246.com)异常捕获

作者: Single

- 原文链接:https://ld246.com/article/1500603626962
- 来源网站: [链滴](https://ld246.com/member/Single)
- 许可协议:[署名-相同方式共享 4.0 国际 \(CC BY-SA 4.0\)](https://ld246.com/article/1500603626962)

```
import java.io.PrintWriter;
import java.io.StringWriter;
import java.io.Writer;
import java.lang.Thread.UncaughtExceptionHandler;
import java.lang.reflect.Field;
import java.util.LinkedHashMap;
import android.content.Context;
import android.content.pm.PackageInfo;
import android.content.pm.PackageManager;
import android.os.Build;
import android.os.Process;
public class CrashHandler implements UncaughtExceptionHandler {
private static CrashHandler instance;
private UncaughtExceptionHandler defaultHandler;
private Context context;
/**
 * 保存异常信息集合
 */
private LinkedHashMap<String, String> crashAppLog = new LinkedHashMap<String, String>(
;<br>;
private CrashHandler() {}
public static CrashHandler getInstance() {
  if (instance == null) {
      synchronized (CrashHandler.class) {
       if (instance != null) {
          instance = new CrashHandler();
        }
     }
   }
   return instance;
}
public void init(Context context) {
  if (context = = null)
      throw new NullPointerException("context不能为空");
   this.context = context;
   // 获取默认的异常处理器
   this.defaultHandler = Thread.getDefaultUncaughtExceptionHandler();
   // 设置自己的异常处理器
   Thread.setDefaultUncaughtExceptionHandler(this);
}
@Override
public void uncaughtException(Thread t, Throwable e) {
   if (!handleException(e) && defaultHandler != null) {
      // 没有人为处理异常调用系统默认处理器处理
      defaultHandler.uncaughtException(t, e);
   } else {
```

```
 // 退出程序
      Process.killProcess(Process.myPid());
      System.exit(0);
   }
}
/**
  人为处理异常
 * 
 * @param e
 * @return
 */
private boolean handleException(Throwable e) {
  if (e == null) {
     return false;
   }
   try {
     // 收集错误信息
     collectErrorINFo(e);
     // 保存错误信息
     saveErrorINFo();
   } catch (Exception e1) {
   }
   return false;
}
/**
 * 保存错误信息
 * 
 * @throws Exception
 */
private void saveErrorINFo() throws Exception {
}
/**
 * 收集错误信息
 * 
 * @throws Exception
 */
private void collectErrorINFo(Throwable e) throws Exception {
   // 获取包信息
   PackageManager packageManager = context.getPackageManager();
   if (packageManager != null) {
     PackageInfo packageInfo = packageManager.getPackageInfo(
           context.getPackageName(), PackageManager.GET_ACTIVITIES);
     if (crashAppLog != null && packageInfo != null) {
        crashAppLog.put("version_name", packageInfo.versionName);
       crashAppLog.put("version_code", packageInfo.versionCode + "");
     }
   }
   // 获取手机信息
```

```
Field[] fields = Build.class.getFields();
   if (fields != null && fields.length > 0) {
      for (Field field : fields) {
         if (crashAppLog != null && field != null) {
           field.setAccessible(true);
           crashAppLog
                .put(field.getName(), field.get(null).toString());
        }
      }
   }
   // 获取异常信息
   Throwable cause = e.getCause();
  Writer writer = new StringWriter();
   PrintWriter printWriter = new PrintWriter(writer);
   while (cause != null) {
      cause.printStackTrace(printWriter);
      cause = e.getCause();
   }
   printWriter.flush();
   printWriter.close();
   crashAppLog.put("cause", writer.toString());
}
}
```
在Application中调用CrashHandler.getInstance().init(this);即可